#### CS255

#### Programming Assignment #1

## Programming Assignment #1

- Due: Friday Feb  $10^{th}$  (11:59pm) – Can use extension days
- Can work in pairs

– One solution per pair

- Test and submit on Sweet Hall machines
	- SCPD students: get SUNet ID! sunetid.stanford.edu

## Big Picture

- Provider distributes content in freely available encrypted files
- Clients obtain decryption keys from the Authority Server
- Authority Server authenticates Clients based on their username and password

#### Execution Scenario

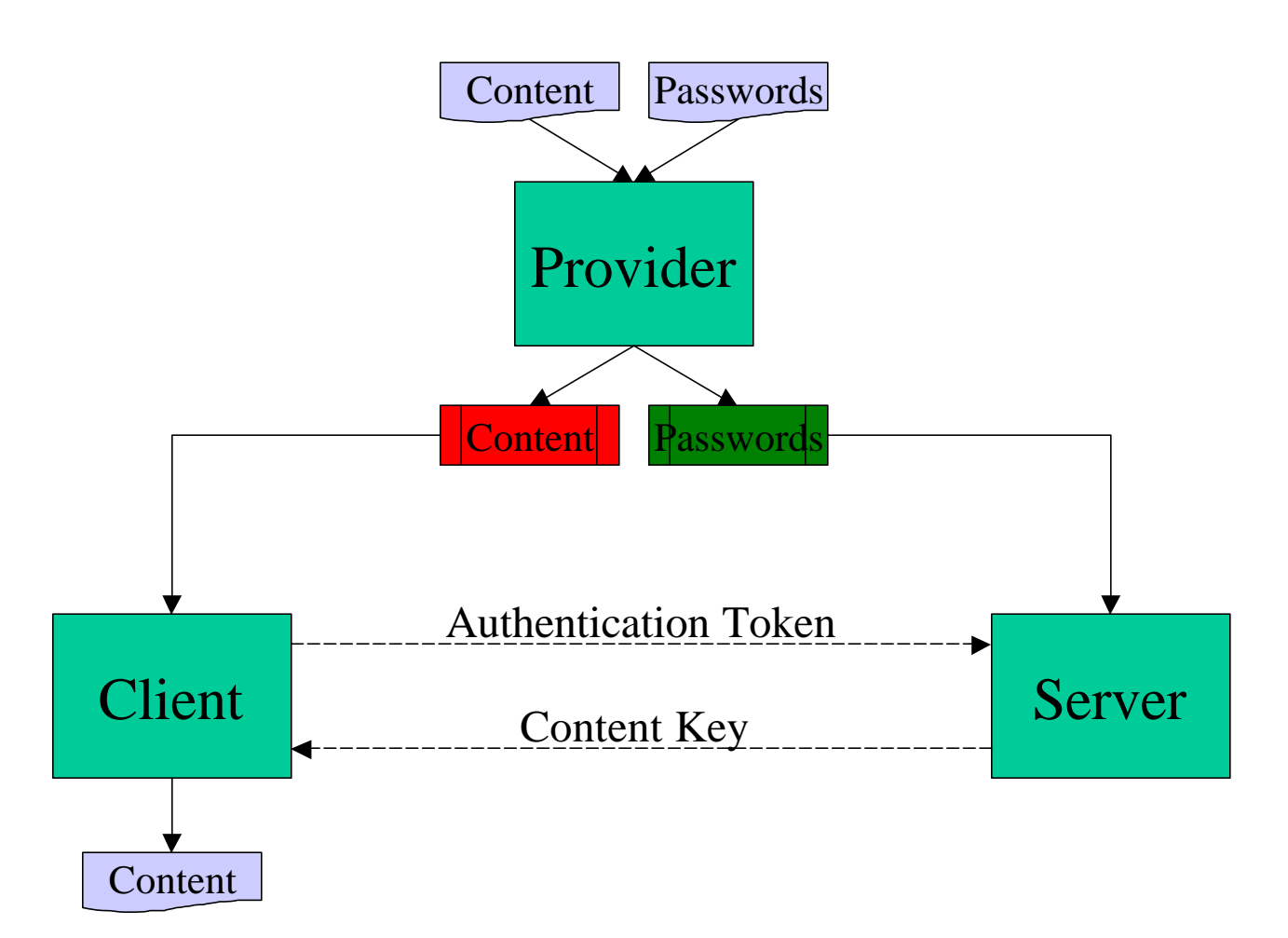

## Security Requirements

- Attacker cannot obtain content or passwords – Encryption
- Attacker cannot modify content or passwords – MAC
- Only registered users can obtain content – Authentication
- Prevent replay attacks on the Server
	- Server does not respond to same token twice

## Components: Provider

- 1. Generates three key pairs:
	- K-temp, K-MAC-temp (from randomness K)
	- K-cont, K-MAC-cont (from masterPwd)
	- K-pass, K-MAC-pass (from masterPwd)
- 
- 
- 
- 2. Protects content with K-temp
	- Includes K in the header protected with K-cont
- 3. Protects passwords with K-pass
	- You choose the design

#### Protected Content

 $A = Enc[K\text{-}cont, K]$ 

Mac[K- MAC-cont, A]

 $B$   $+$  Enc[K-temp, Content]

Mac[K- MAC-temp, B]

## Components: Client

- 1. Generates key pair:
	- K-user, K-MAC-user (from userPwd)
- 2. Reads the header from the protected content file
- 3. Sends the authentication token to the server
- 4. Verifies and decrypts the content key
- 5. Verifies and decrypts the content

## Components: Authority Server

- 1. Generates key pairs:
	- K-cont, K-MAC-cont (from masterPwd)
	- K-pass, K-MAC-pass (from masterPwd)

- 2. Verifies and decrypts the password file
- 3. For every client that connects
	- 1. Generates key pair from users password
	- 2. Verifies the authentication token
	- 3. Decrypts and sends the content key

### Authentication Protocol

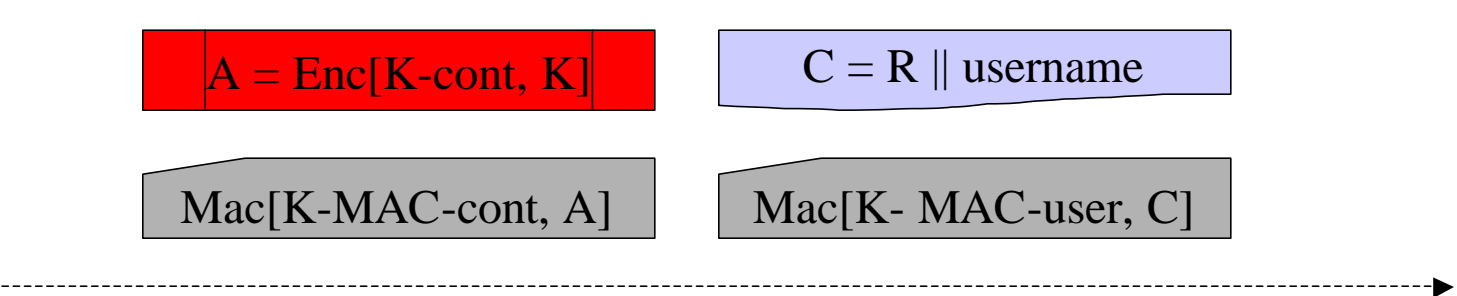

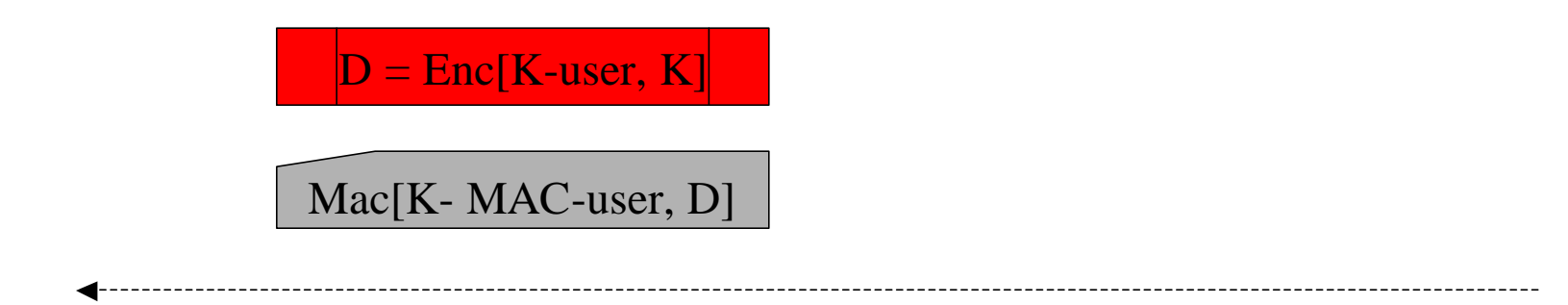

## Generating Keys From Passwords

- You choose the design
- What NOT to do:
	- Use passwords as keys directly (weak keys)
	- Split passwords in half (easier to guess the password)
- Goal: Finding the key should be as hard as guessing the password
	- Even if related keys are compromised
- Tools available:
	- Block cipher (PRP), PRG, MAC, Cryptographic hash

## Java Cryptography Extension

• Implementations of crypto primitives

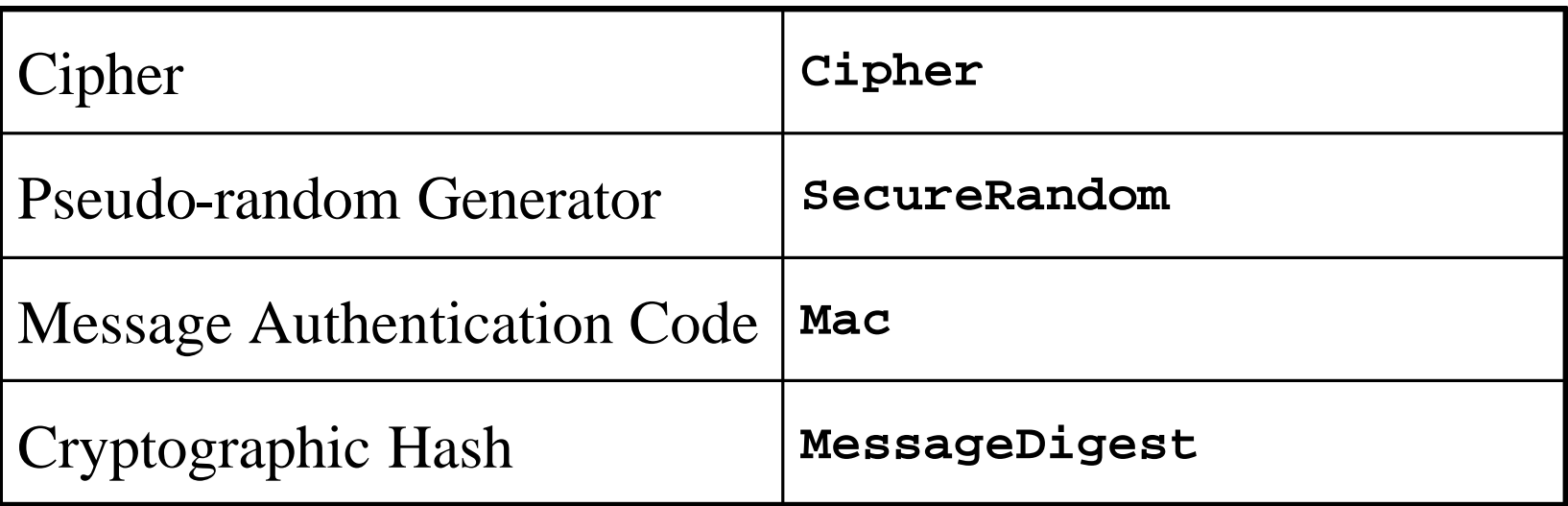

## JCE: Using Ciphers

- 1. Select the algorithm
- 2. Initialize with desired mode and key
- 3. Encrypt/Decrypt

*// Create and initialize the cipher*

**Cipher cipher = Cipher.getInstance("AES/ECB/NoPadding"); cipher.init(Cipher.ENCRYPT\_MODE, enckey);**

*// Encrypt the message*

```
byte[] msg = "Content is here.".getBytes();
byte[] enc = cipher.doFinal(msg);
```
### JCE: Generating Random Keys

- 1. Start the PRG (random seed set by default)
- 2. Initialize KeyGenerator with the PRG
- 3. Generate the key

*// Generate a random encryption key*

```
SecureRandom prng = SecureRandom.getInstance("SHA1PRNG");
KeyGenerator enckeygen = KeyGenerator.getInstance("AES");
enckeygen.init(prng);
SecretKey enckey = enckeygen.generateKey();
```
### Counter Mode

- Not supported in JCE, must implement it yourself
- To get a "plain" cipher use ECB mode with no padding
	- Warning! CBC mode used by default
	- Need to specify ".../ECB/NoPadding"
- You can use any available block cipher

## Networking

- Starter code communicates text, you need to send data
- Can use data streams

#### *// Setup data streams*

**toServer = new DataOutputStream(clientSocket.getOutputStream()); fromServer = new DataInputStream(clientSocket.getInputStream());**

- Can use for files as well
- Alternative: convert bytes to text

## Networking: Example

#### • Send username and ciphertext to the server

```
// Send to server
toServer.writeUTF(username);
toServer.writeInt(enc.length);
toServer.write(enc);
toServer.flush();
```
#### • Receive username and ciphertext from the client

```
// Receive from Client
String username = fromClient.readUTF();
int enclength = fromClient.readInt();
byte[] enc = new byte[enclength];
fromClient.readFully(enc);
```
### Implementation Issues

- Counter for CRT mode (try BigNum)
- Replay attacks (try HashMap)
- Minor issues
	- Message size not a multiple of cipher block size
	- Format of the plaintext password file
	- Exact format of files and network traffic

#### Starter Code

#### • Four Java source files

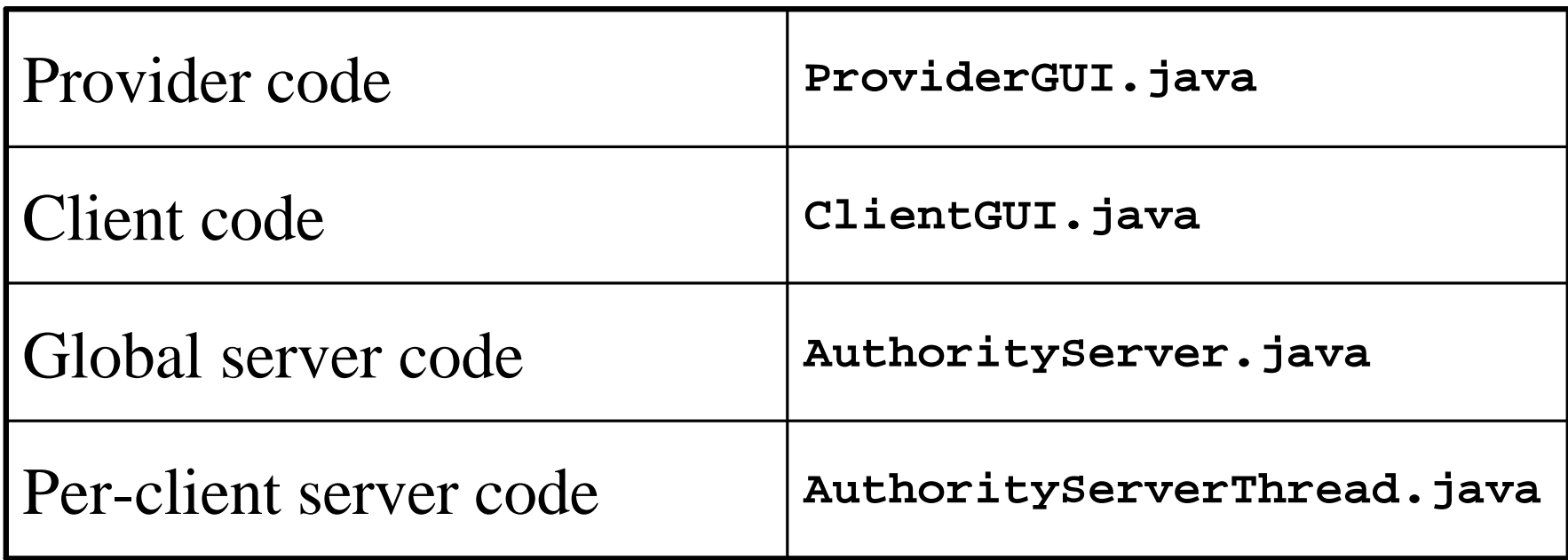

## Submitting

- README file
	- Names, student IDs
	- Describe your design choices
- Sample plaintext content and password files
- Your sources

# Grading

- Security comes first
	- Design choices
	- Correctness of the implementation
- Did you implement all required parts?
- We do not care about:
	- Cosmetics
	- Coding style
	- Efficiency

## Stuck?

- Use the newsgroup (su.class.cs255)
	- Best way to have your questions answered quickly
- TAs cannot:
	- Debug your code
	- Troubleshoot your local Java installation